# <span id="page-0-1"></span>encoDnaseI

October 25, 2011

<span id="page-0-0"></span>rawCd4DnaseI *A data frame with information on the UCSC browser track related to*

#### Description

A data frame with information on the UCSC browser track related to DNaseI hypersensitivity; the rawCD4 object is an eSet extension representing the same information; rawHelaDnaseI is like rawCD4 but results on Hela cells.

#### Usage

```
data(rawCd4DnaseI)
data(rawHelaDnaseI)
data(rawCD4)
```
# Details

Obtained from a MySQL representation of the data distributed at the Genome Browser FTP site

# Value

a data.frame

#### Author(s)

Vince Carey <stvjc@channing.harvard.edu>

#### References

<hgdownload.cse.ucsc.edu> ... it appears that they do not offer the MYD/MYI representations, just the txt.gz and sql files now. So if you obtain the encodeNhgriDnaseHsChipRawCd4.txt and .sql files at goldenPath/currentGenomes/Homo\\_Sapiens/encode/database, you can reconstruct the underlying data for this data.frame (hg18, Nov 2007).

# Examples

```
data(rawCd4DnaseI)
dim(rawCd4DnaseI)
rawCd4DnaseI[1:5,]
library(lattice)
xyplot(dataValue~chromStart|chrom, data=rawCd4DnaseI, subset=chrom %in%
  c("chr1", "chr10", "chr19", "chr20"), scales=list(x=list(relation="free")))
```

```
hg18track-class Class "hg18track" container for hg18 annotation found in genome
                       browser
```
#### Description

container for hg18 annotation found in genome browser track files

#### Objects from the Class

Objects can be created by calls of the form new("hg18track", assayData, featureData, experimentData, annotation, dataVals, ...). These are single-sample eSet instances.

Note that demoTrk19 is a restriction of the rawCD4 structure to the interval of chromosome 19 that was assayed in the ENCODE project for DnaseI hypersensitivity.

#### Slots

assayData: Object of class "AssayData" ~~ phenoData: Object of class "AnnotatedDataFrame" ~~ featureData: Object of class "AnnotatedDataFrame" ~~ experimentData: Object of class "MIAME" ~~ annotation: Object of class "character" ~~ . \_\_classVersion\_: Object of class "Versions" ~~

#### Extends

Class ["eSet"](#page-0-0), directly. Class ["VersionedBiobase"](#page-0-0), by class "eSet", distance 2. Class ["Versioned"](#page-0-0), by class "eSet", distance 3.

# Methods

[ $signature(x = "hq18track"); select using numeric, logical, or chromum indices.$ 

**chrnum** signature(object = "hq18track"): extract numeric tokens for chromosome number at which data values are obtained; note that chrnum is also used as name of a class.

dataVals signature(object = "hq18track"): actual data values

- **getTrkXY** signature(object = "hg18track", type = "character"): obtain a list with components x, y indicating location and data value respectively; location is within chromosome; default type is 'midpoint' of locations given as intervals
- getTrkXY signature(object = "hg18track", type = "missing"): take default midpoint x values corresponding to data values

<span id="page-1-1"></span>

#### <span id="page-2-0"></span>juxtaPlot 3

- rangeLocs signature(object = "hg18track"): if measures from only one chromosome are present , this returns low and high values of chromStart and chromEnd respectively, otherwise error.
- clipTrk signature(obj = "hg18track", low="numeric", hi="numeric", attr="ANY"): create a restriction of the track using an interval specification. by default the chromStart featureData component is used for coordinates to clip; if  $\text{attr}$  is non-missing, the featureData component named by attr will be used.

initialize signature(.Object = "hg18track"): create a new instance

## Author(s)

VJ Carey <stvjc@channing.harvard.edu>

#### Examples

```
showClass("hg18track")
data(rawCD4)
rawCD4
rawCD4.chr1 = rawCD4 [ chrnum (1), ]
rangeLocs(rawCD4.chr1)
plot(getTrkXY(rawCD4.chr1), ylab="data value", xlab="interval midpt on chr 1" )
c52 = clipTrk(rawCD4[ chrnum(5), ], 1.30e8, 1.33e8 )
plot(getTrkXY(c52))
```
juxtaPlot *two-panel plot with track info and snp screen t-values*

#### Description

two-panel plot with track info and snp screen t-values

#### Usage

juxtaPlot(trk, ssr, locstr)

#### Arguments

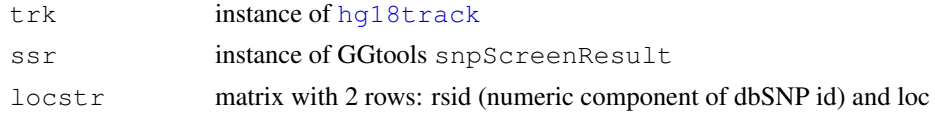

#### Details

xyplot of lattice package is used.

#### Value

xyplot output; use print in Sweave.

# Author(s)

VJ Carey <stvjc@channing.harvard.edu>

4 juxtaPlot in the control of the control of the control of the control of the control of the control of the control of the control of the control of the control of the control of the control of the control of the control

# Examples

```
## Not run:
# see vignette
data(sOSR2)
data(c19g) # track excerpt
juxtaPlot(c19g, sOSR2)
```
## End(Not run)

# **Index**

∗Topic classes hg18track-class, [2](#page-1-1) ∗Topic models juxtaPlot, [3](#page-2-0) rawCd4DnaseI, [1](#page-0-1) [, hq18track, ANY, ANY, ANY-method *(*hg18track-class*)*, [2](#page-1-1) [, hq18track-method *(*hg18track-class*)*, [2](#page-1-1) c19g *(*juxtaPlot*)*, [3](#page-2-0) chrnum *(*hg18track-class*)*, [2](#page-1-1) chrnum, hg18track-method *(*hg18track-class*)*, [2](#page-1-1) chrnum, numeric-method *(*hg18track-class*)*, [2](#page-1-1) chrnum-class *(*hg18track-class*)*, [2](#page-1-1) chromStarts *(*hg18track-class*)*, [2](#page-1-1) chromStarts,hg18track-method *(*hg18track-class*)*, [2](#page-1-1) clipTrk *(*hg18track-class*)*, [2](#page-1-1) clipTrk, hg18track, numeric, numeric, ANY-method *(*hg18track-class*)*, [2](#page-1-1) clipTrk,hg18track,numeric,numeric-method *(*hg18track-class*)*, [2](#page-1-1)

dataVals *(*hg18track-class*)*, [2](#page-1-1) dataVals,hg18track-method *(*hg18track-class*)*, [2](#page-1-1) demoPGM1ssr *(*juxtaPlot*)*, [3](#page-2-0) demoTrk19 *(*hg18track-class*)*, [2](#page-1-1)

#### eSet, *2*

getTrkXY *(*hg18track-class*)*, [2](#page-1-1) getTrkXY,hg18track,character-method *(*hg18track-class*)*, [2](#page-1-1) getTrkXY, hg18track, missing-method *(*hg18track-class*)*, [2](#page-1-1) hg18track, *3* hg18track-class, [2](#page-1-1)

initialize,hg18track-method *(*hg18track-class*)*, [2](#page-1-1)

juxtaPlot, [3](#page-2-0)

makeHg18track *(*hg18track-class*)*, [2](#page-1-1)

rangeLocs *(*hg18track-class*)*, [2](#page-1-1) rangeLocs,hg18track-method *(*hg18track-class*)*, [2](#page-1-1) rawCD4 *(*rawCd4DnaseI*)*, [1](#page-0-1) rawCd4DnaseI, [1](#page-0-1) rawHelaDnaseI *(*rawCd4DnaseI*)*, [1](#page-0-1)

sOSR2 *(*juxtaPlot*)*, [3](#page-2-0)

Versioned, *2* VersionedBiobase, *2*